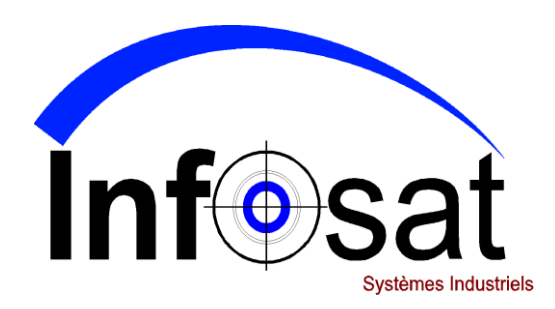

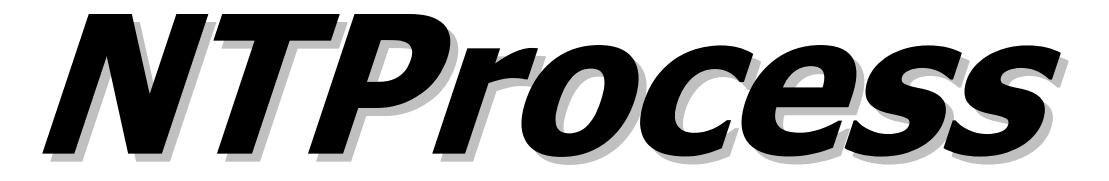

**Industrial System Suite** Plate-Forme Temps Réel pour l'intégration des processus de fabrication.

*NTProcess* est un service d'administration et de surveillance de processus informatiques.

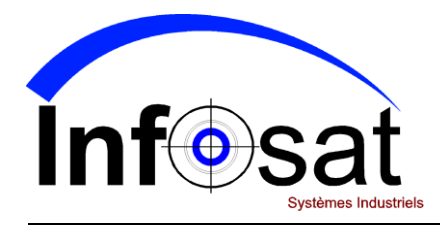

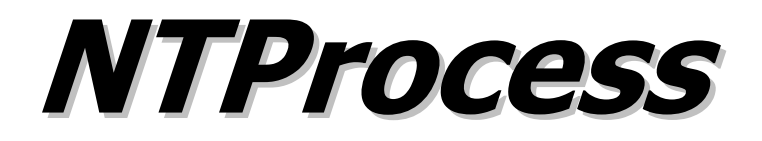

## **Configuration des processus.**

La configuration des processus permet de décrire les processus composant une application et de définir tous les paramètres de surveillance de chaque processus.

Mise à jour « en ligne » possible pour la majorité des paramètres.

- Type de processus (externe, service ou incluant le kit de développement)
- Ordre de démarrage, automatique ou non
- Groupe de processus
- Priorité d'exécution
- Nombre de relances
- Fichiers de traces
- Alarmes (Mail)

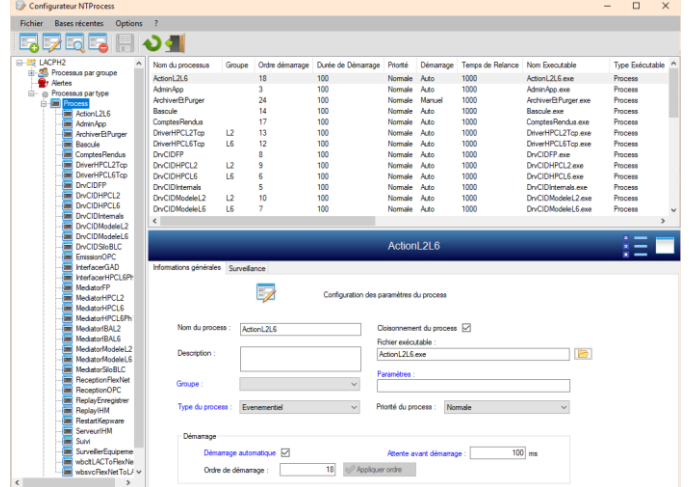

## **Service de surveillance.**

Le service démarre, soit automatiquement, soit sur demande, les processus définis pour une application et les surveille. Lors de la détection d'un arrêt inopiné d'un processus, le service agit en fonction de la configuration : relance ou non du processus et peut signaler par mail cet arrêt.

Toutes les actions réalisées sur les processus sont enregistrées dans un fichier journal.

Il réalise les commandes d'administration des processus en provenance du Gestionnaire de processus.

## **Gestionnaire des processus.**

Le gestionnaire des process affiche les processus de l'application choisie. Il permet de suivre le fonctionnement des processus, de les arrêter, de les démarrer, de les mettre à jour, de les mettre en test, …

Il affiche les fichiers journaux des processus et du service de surveillance.

Un certain nombre d'informations relatives à chaque processus sont affichées :

- Etat de marche
- Date de démarrage
- Nombre de cycles (en cours, muets, arrêts, …)
- Nombre de relances
- Informations du processus et du service de surveillance (fichiers de traces)
- Temps d'utilisation CPU
- Utilisation mémoire
- Mode de fonctionnement (normal, test, validé)

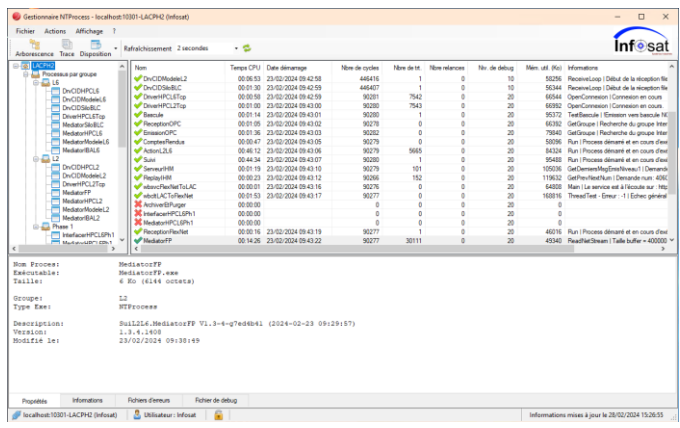

## **Kit de développement.**

Le kit de développement se compose d'une bibliothèque de fonctions à inclure dans un projet Visual C++ et d'une Assembly Framework.NET à inclure dans un projet C# ou VB.net. Celui-ci permet une surveillance plus fine des processus (mais son utilisation n'est pas obligatoire).